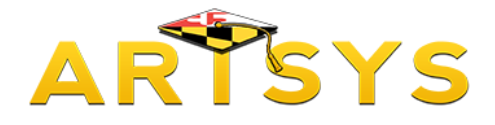

## **ARTSYS Overview**

This is The Articulation System for Maryland's Colleges and Universities – better known as ARTSYS.

ARTSYS provides information about the transferability of courses from Maryland's community colleges to many of the four-year institutions of higher education within the state.

This tutorial is quick introduction to the ARTSYS system and highlights some of the different components of this website.

## **Accessing the Five Main Functions of ARTSYS**

The ARTSYS system performs five main functions for its users: Course Equivalencies, Recommended Transfer Programs, Keyword Search, Transfer Evaluations and Keyword Search. Access to these functions can be found through the red links located towards the middle of the page. Statements defining each function can be found adjacent to each link. However, if you desire more detailed information on each function in ARTSYS, please feel free to view the video tutorials available through the "Tutorial" link in the upper right hand corner.

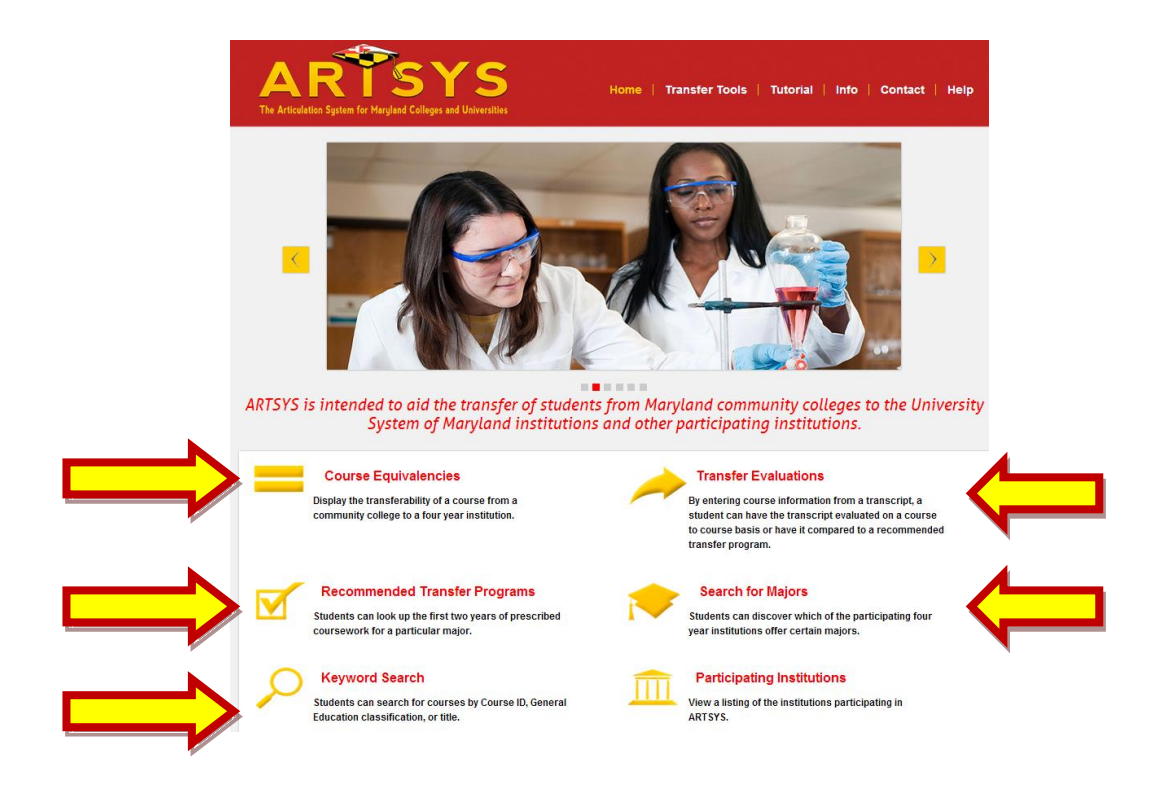

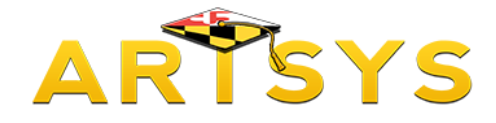

### **Participating Institutions**

The "Participating Institutions" link provides a comprehensive list of all two and four year member institutions in the ARTSYS system. Each listing also serves as a link to the website for each school.

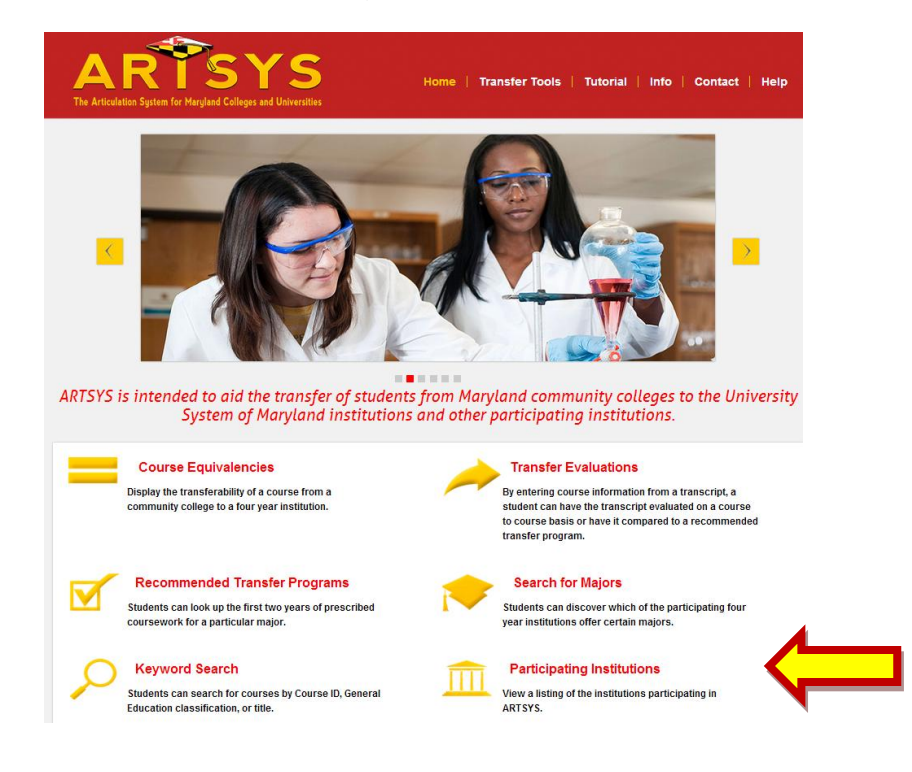

#### **Participating Institutions**

#### **Sending Institutions**

- + Allegany College of Maryland<br>+ Anne Arundel Community College
- + Baltimore City Community College
- + Community College of Baltimore County<br>+ Community College of Baltimore County<br>+ Carroll Community College
- + Cecil College
- + Cecil College<br>+ Chesapeake College<br>+ College of Southern Maryland
- + Frederick Community College
- 
- + Garrett College<br>+ Hagerstown Community College
- + Harford Community College
- + Howard Community College<br>+ Montgomery College
- + Prince George's Community College + Wor Wic Community College

#### **Receiving Institutions**

- + Bowie State University
- + Capitol College<br>+ Coppin State University
- + Frostburg State University
- + Goucher College<br>+ Hood College
- + McDaniel College
- + Mount St. Mary's University and Seminary<br>+ Morgan State University
- + Notre Dame of Maryland University
- 
- + Salisbury University<br>+ St. Mary's College of Maryland
- + Stevenson University + Towson University
- + University of Baltimore
- 
- + University of Maryland, Baltimore<br>+ University of Maryland, Baltimore<br>+ University of Maryland, College Park<br>+ University of Maryland, Eastern Shore
- 
- + University of Maryland, University College
- + Washington College

# RYSYS

## **Top Navigation**

Located in the upper right hand corner of the page, are links that provide helpful information to ARTSYS users. These links are not only accessible through the homepage, but throughout each page on the site.

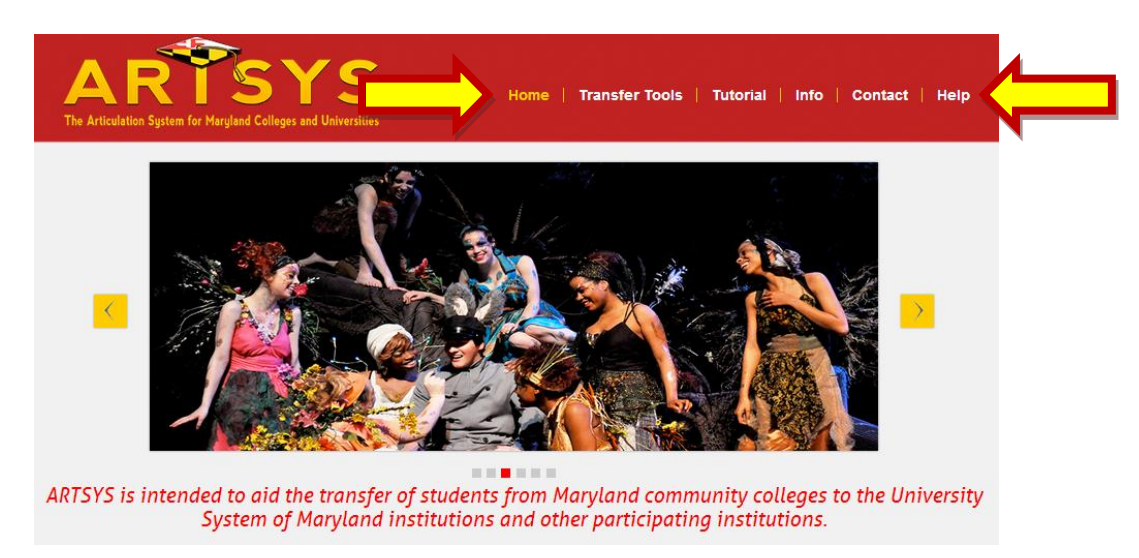

- "Home" takes you back to the ARTSYS homepage.
- "Transfer Tools" provides a drop down with links to the main articulation functions of ARTSYS.
- "Tutorial" links to the video and text version tutorials that individually detail each of ARTSYS's five main functions.
- "Info" provides a drop down with links to additional information such as FAQs, participating institutions, and transfer information for students, faculty, and staff.
- "Contact" provides an interface that can be used to email questions, concerns and suggestions.
- "Help" displays an informational text box that will give you more information about the content and function of the particular page that is currently being displayed.

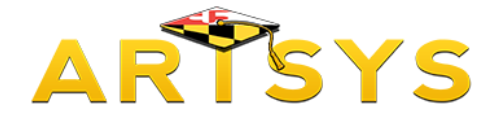

## **Bottom Home Page Navigation**

At the bottom left of the page are links to the other websites that provide information about higher education in Maryland. Not only do these links serve as another "gateway" to access information about the participating institutions in ARTSYS, but also connect to websites for other Maryland institutions.

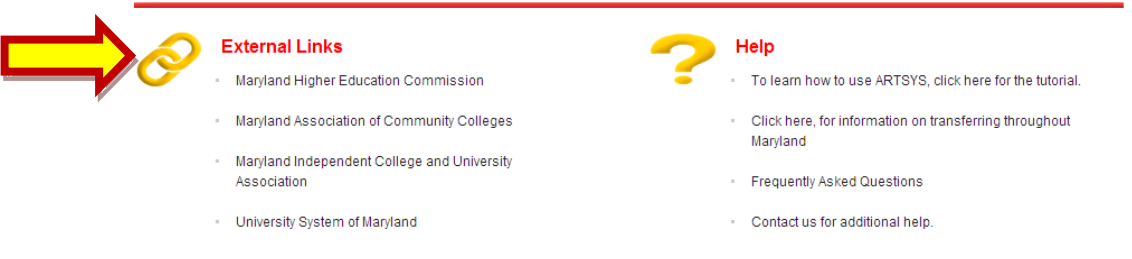

Finally, located at the bottom right hand corner can be found additional links to the tutorials, transfer information, FAQs, and a link to send an email for more information about the ARTSYS system.

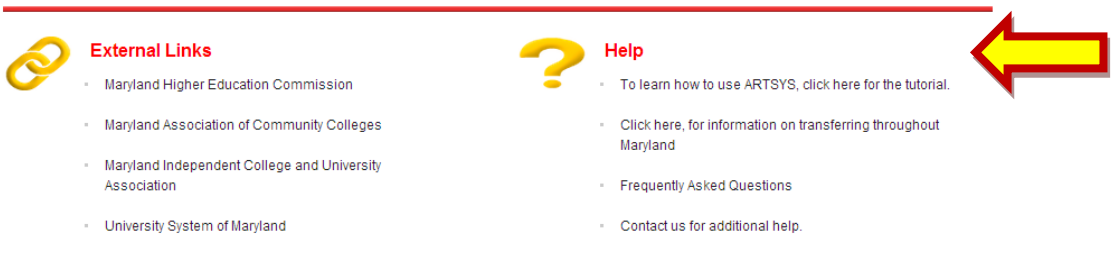

If you have any questions about the information in this tutorial, please contact us at: [artsys@usmd.edu.](mailto:artsys@usmd.edu)